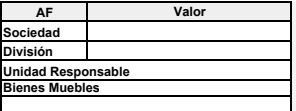

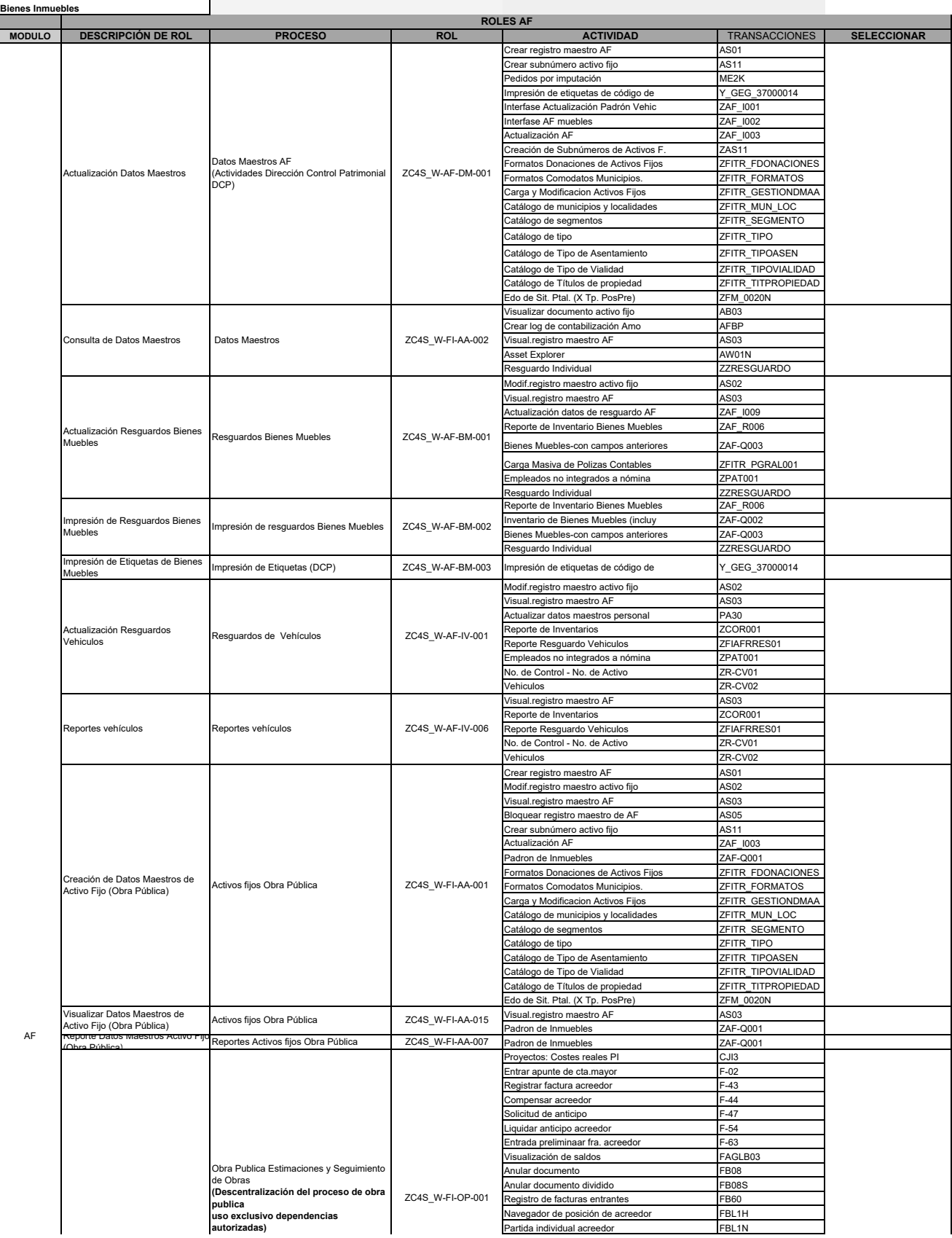

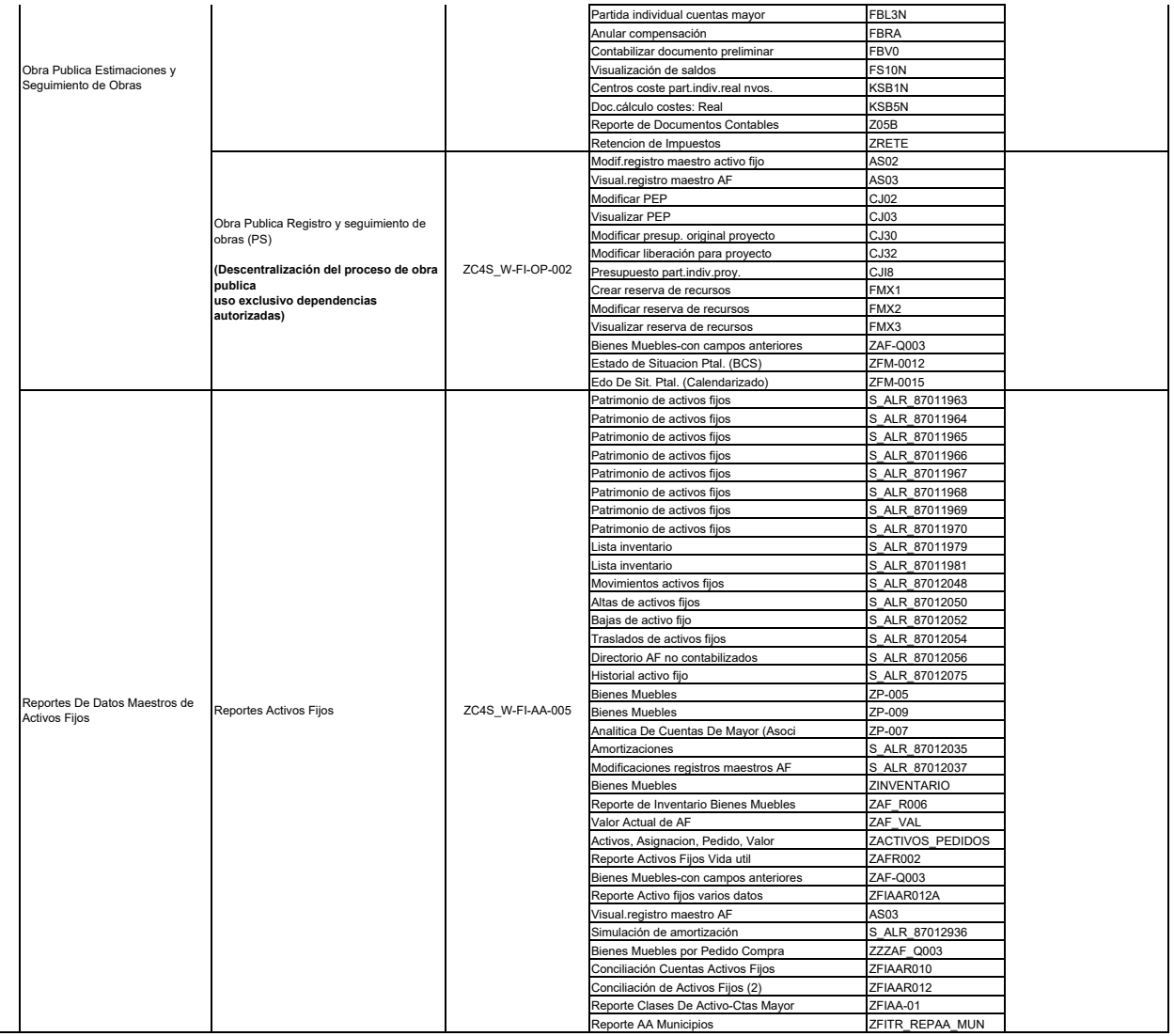

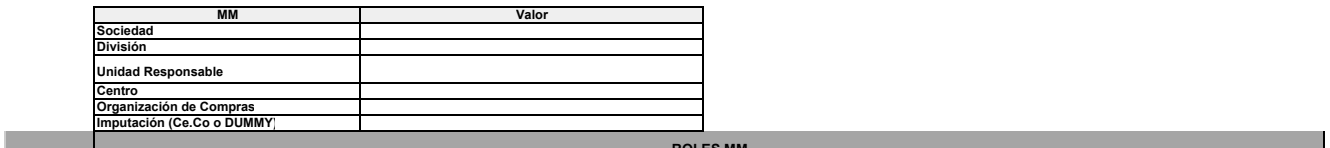

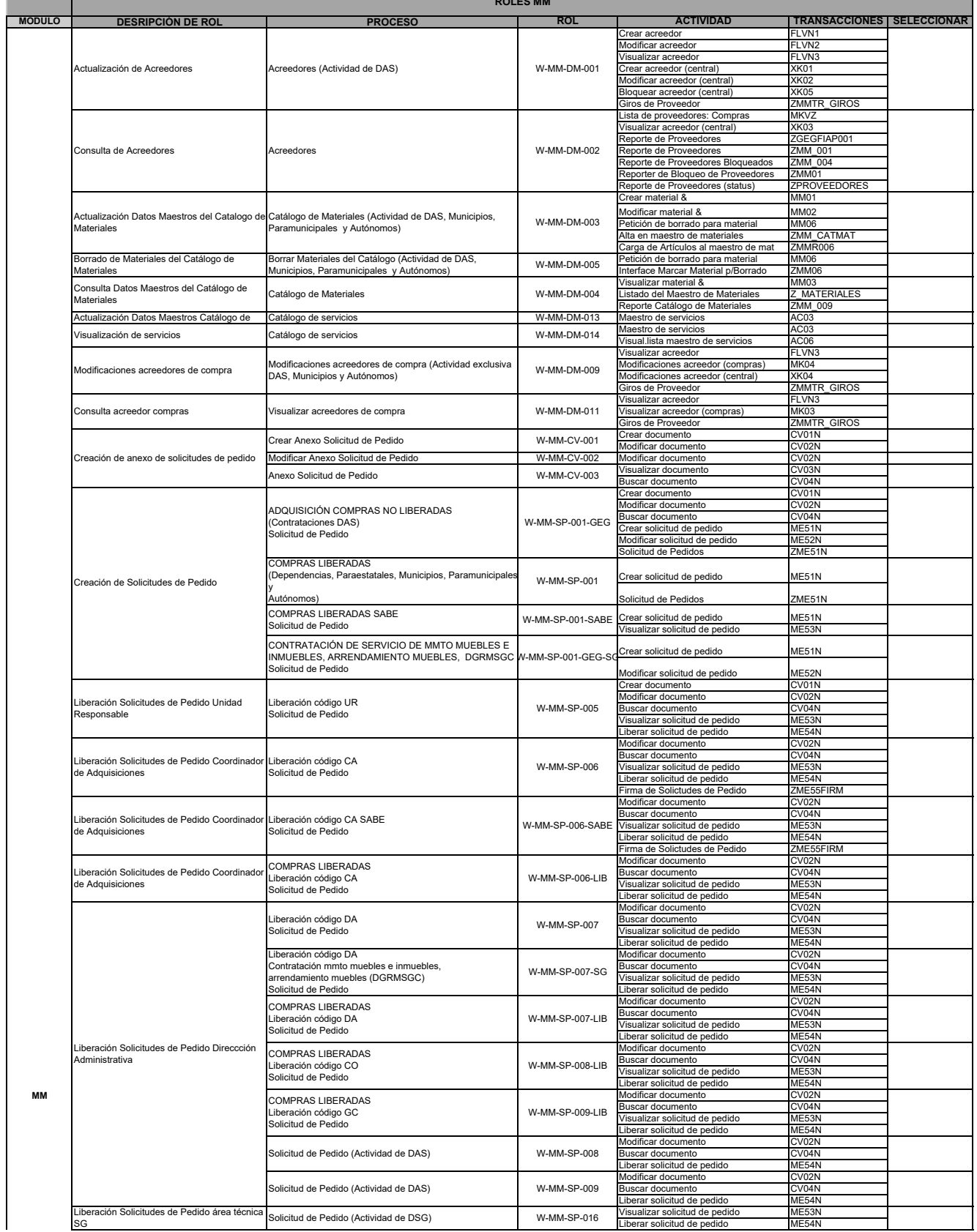

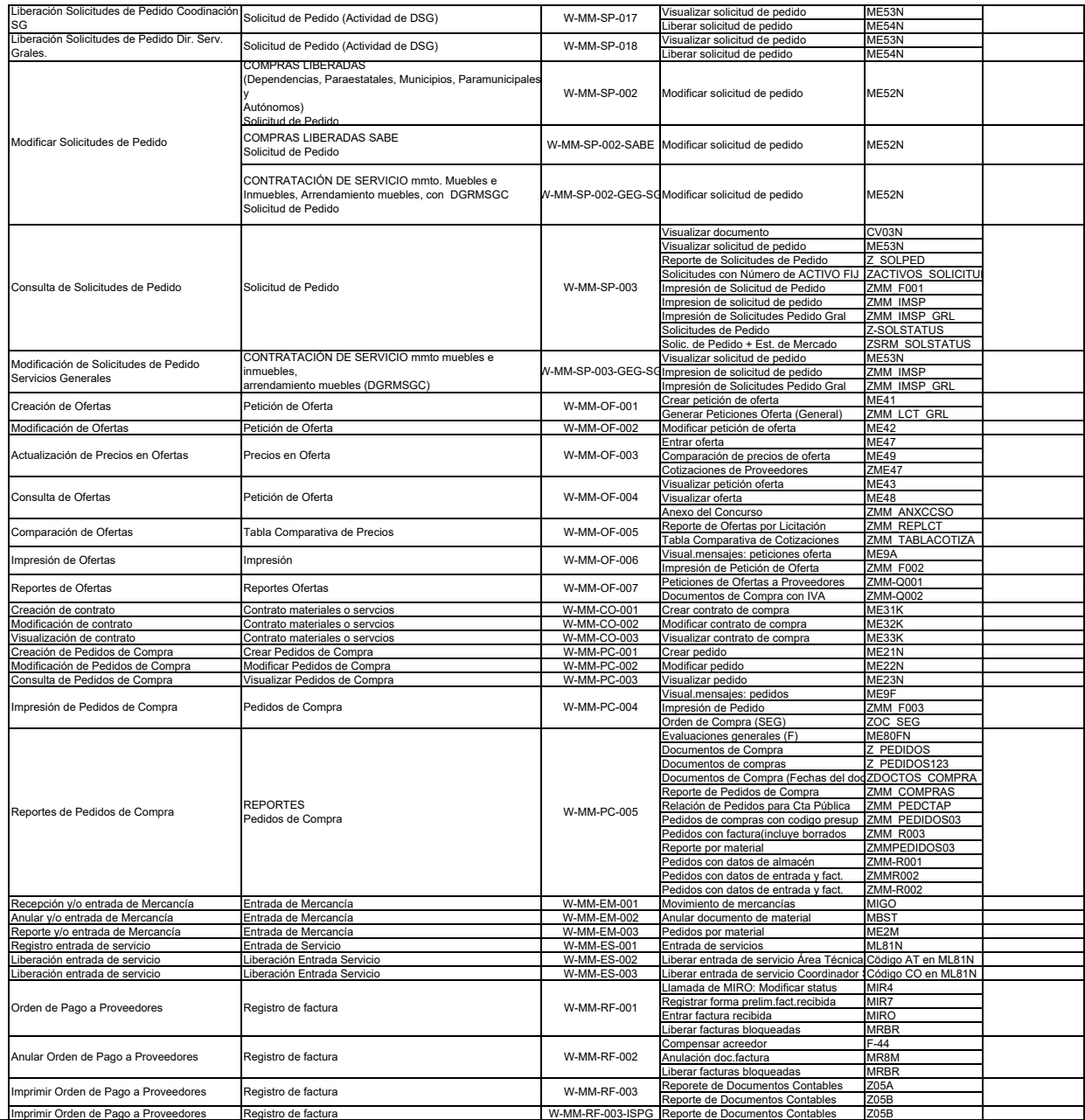

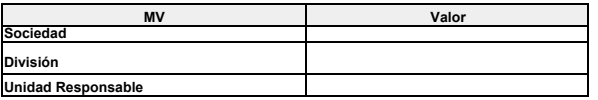

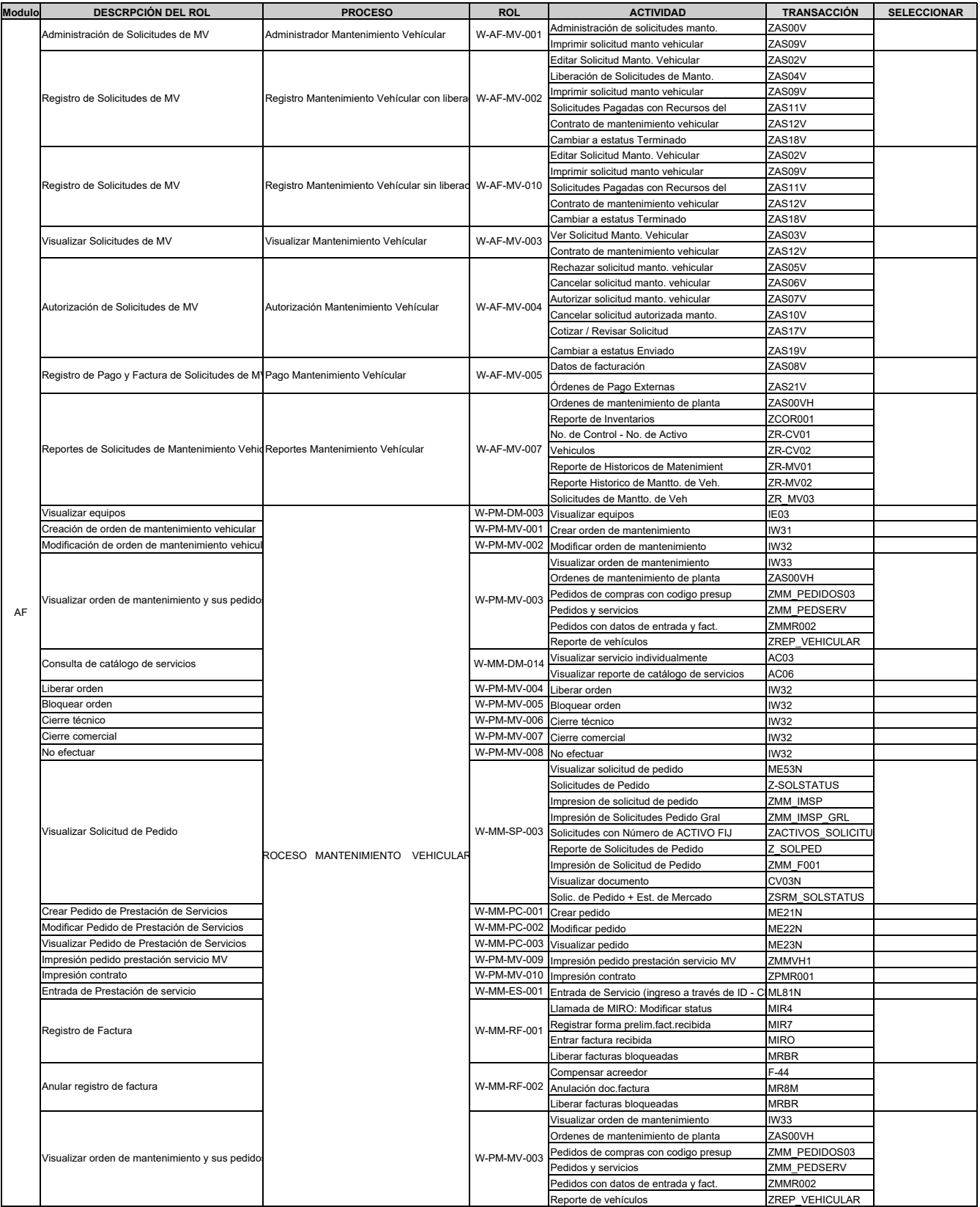

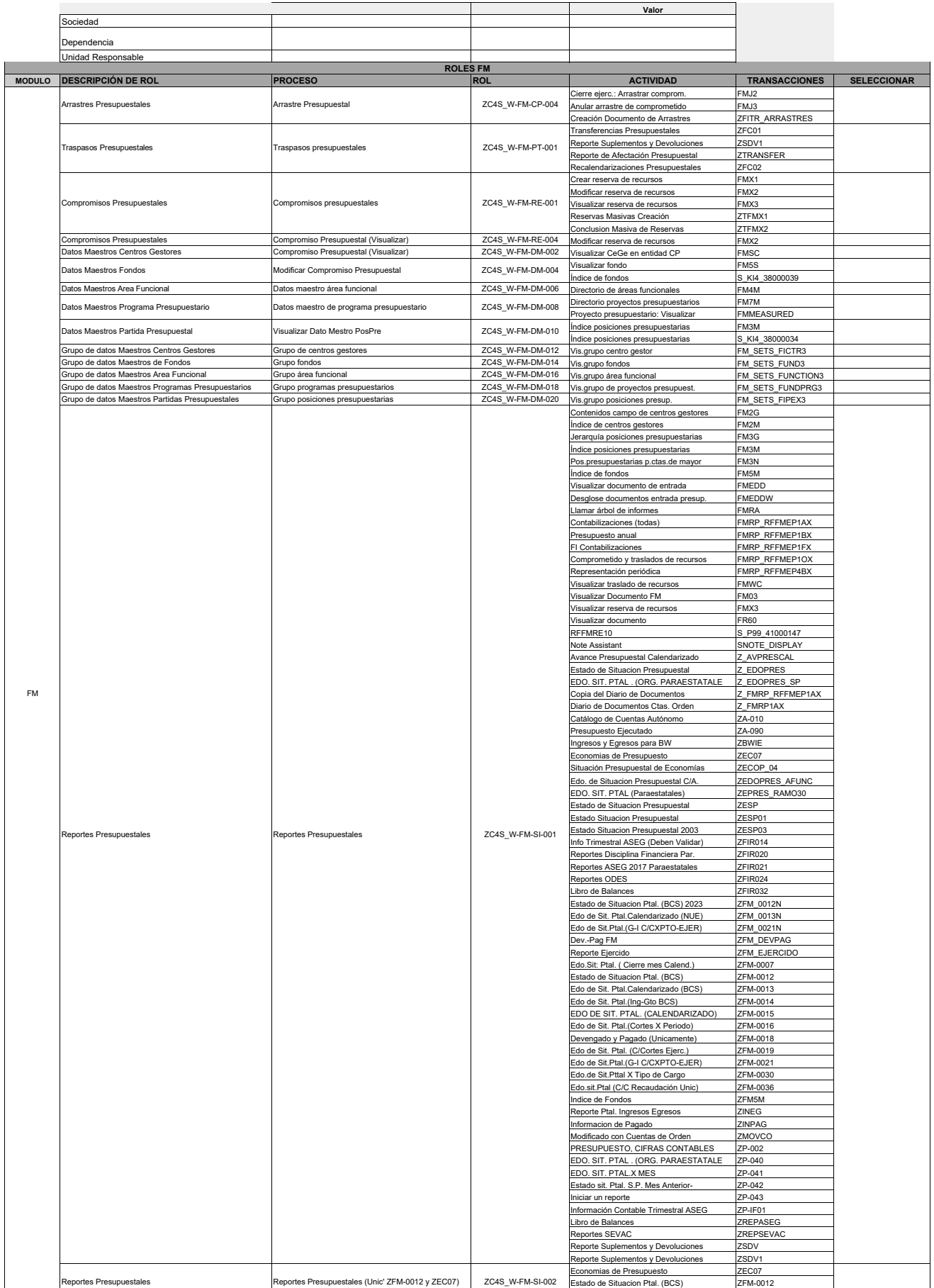

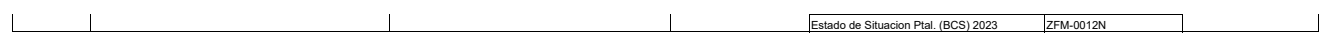

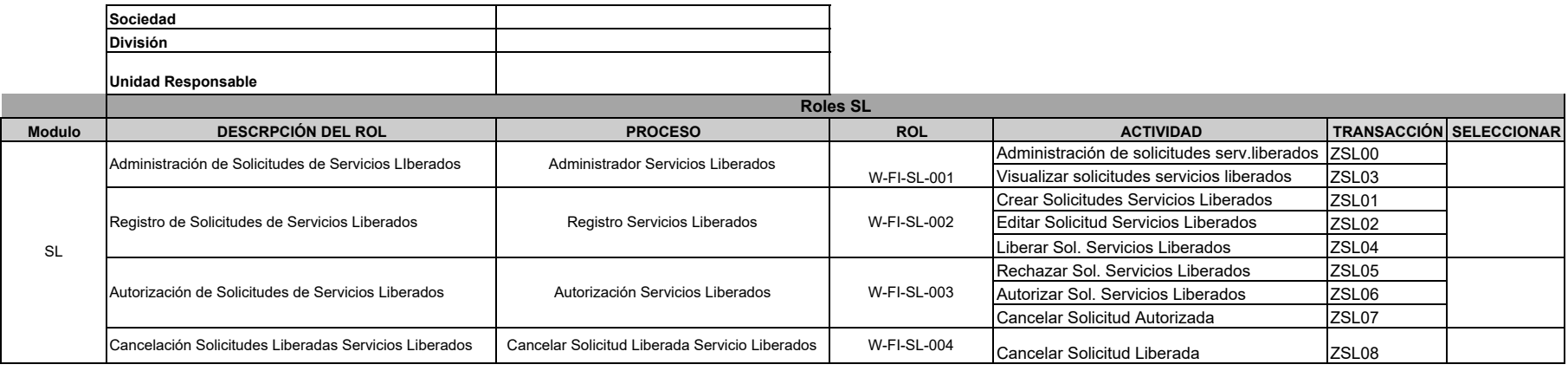

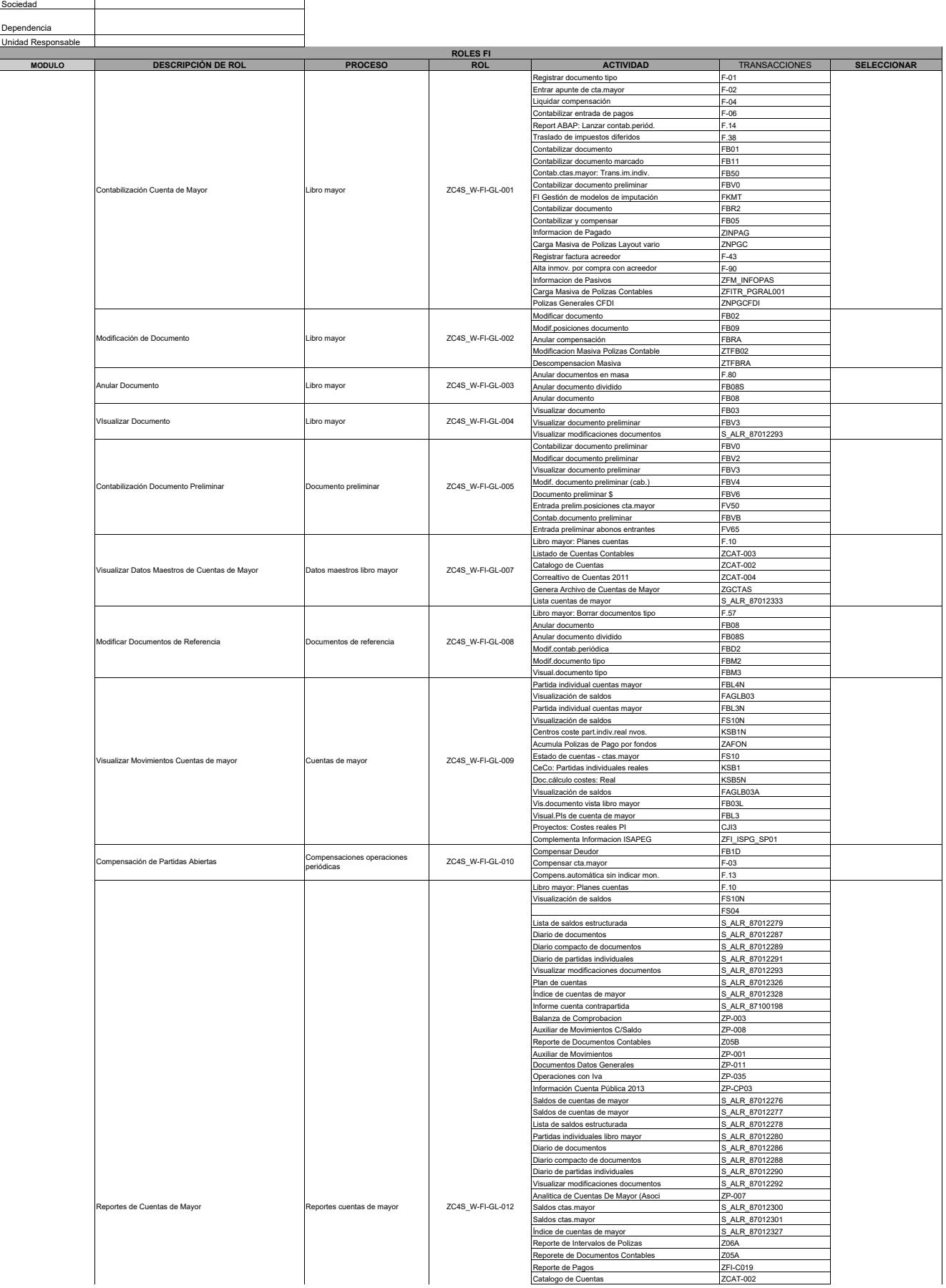

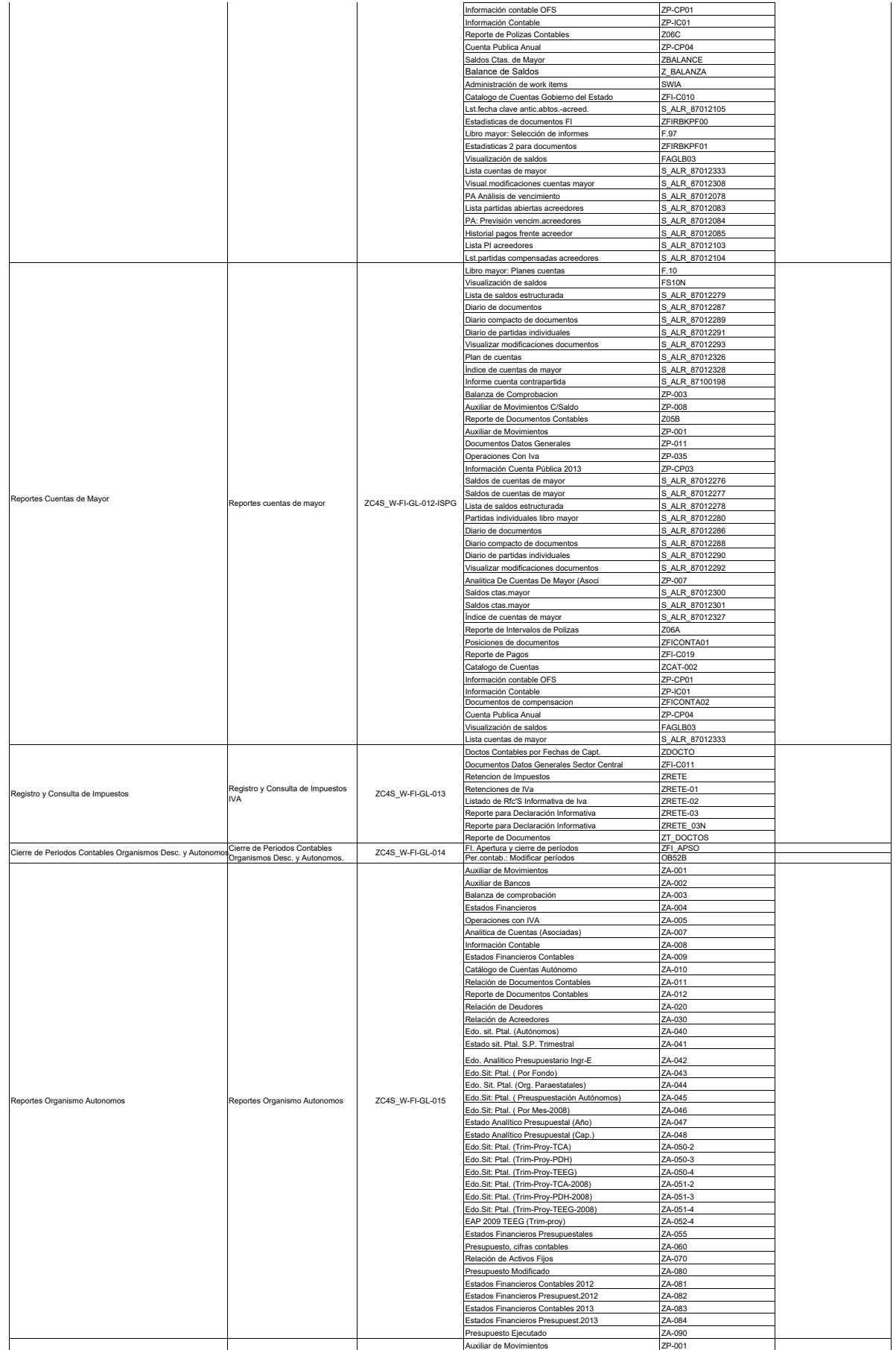

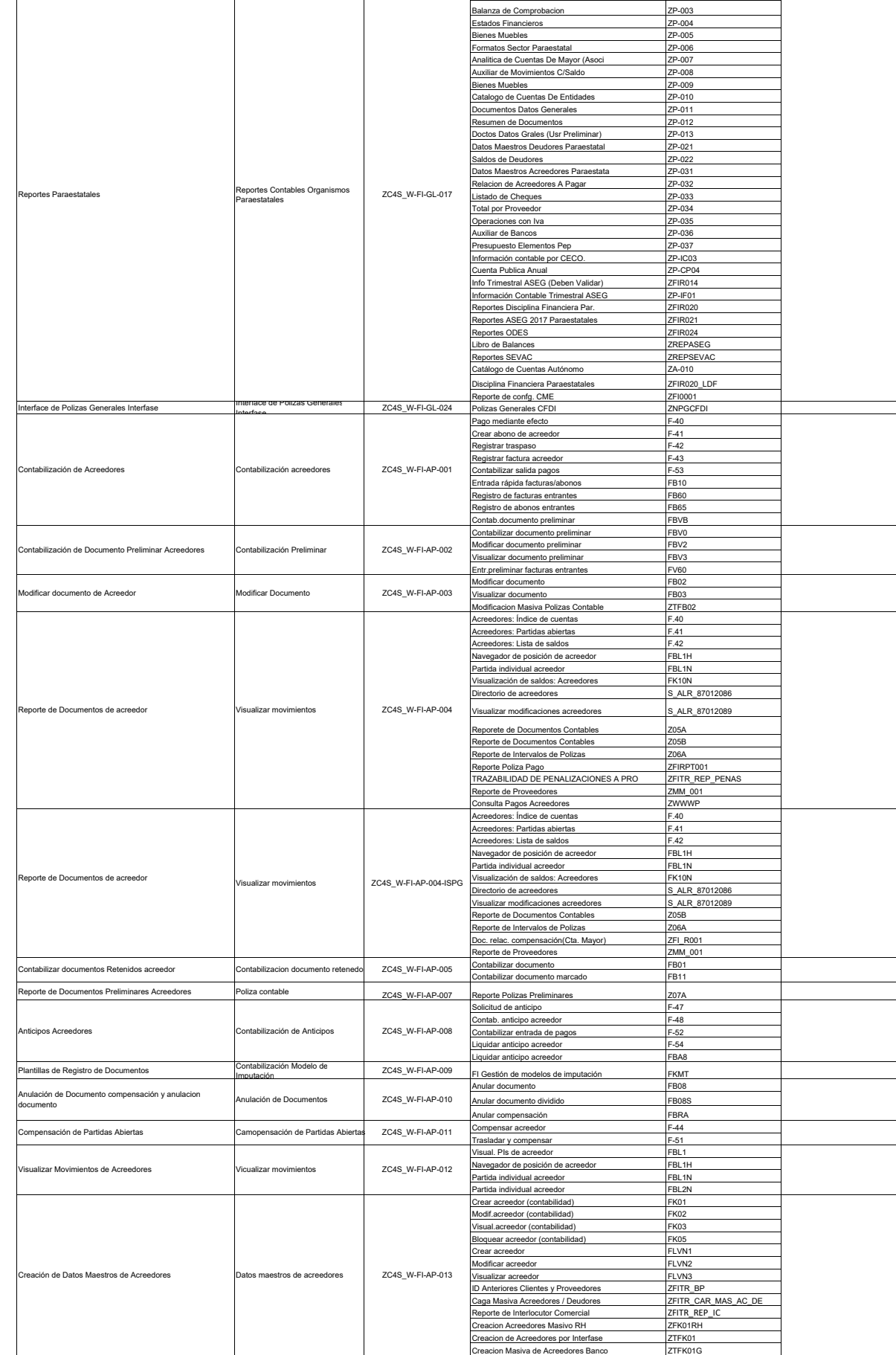

FI

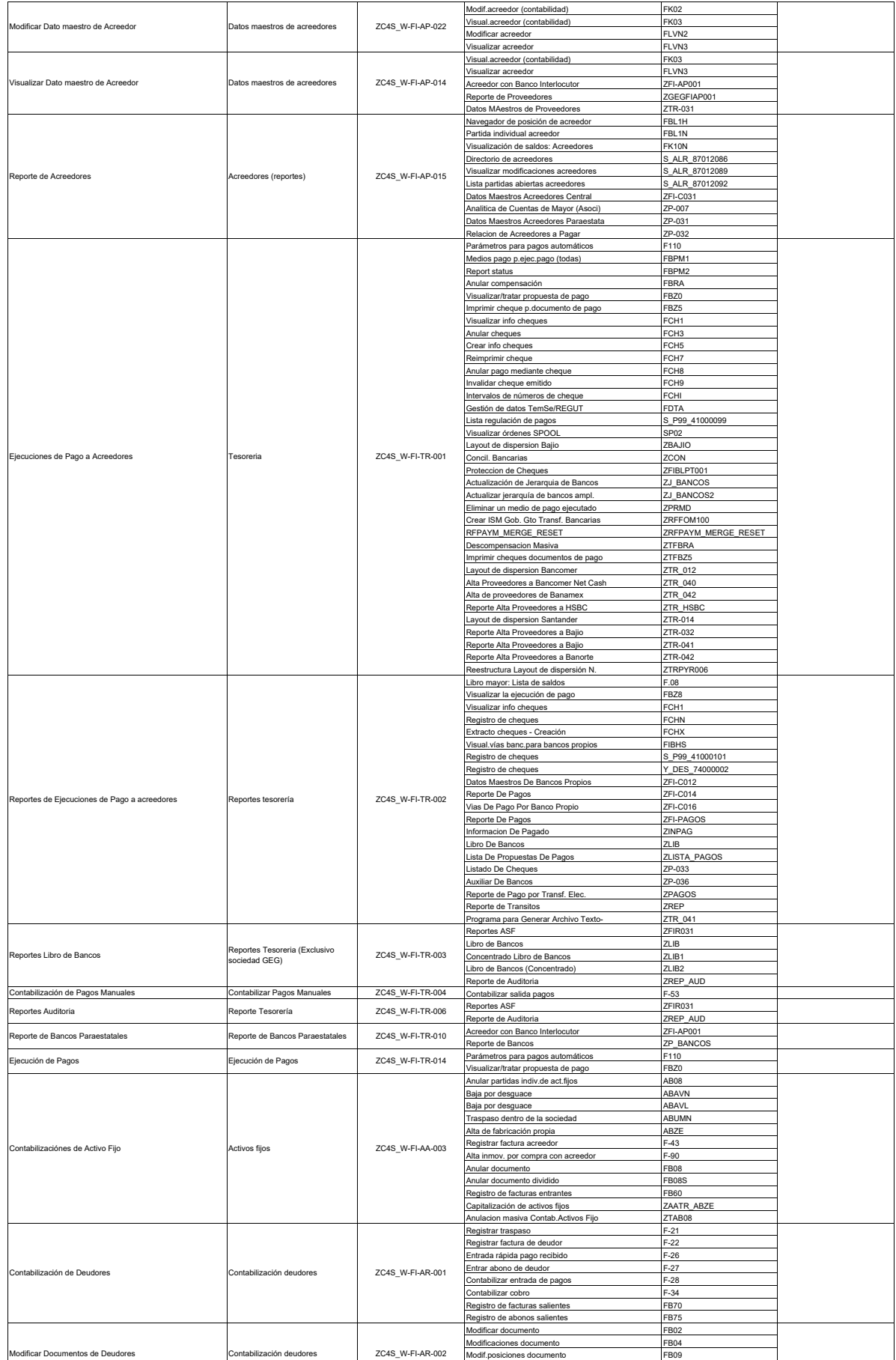

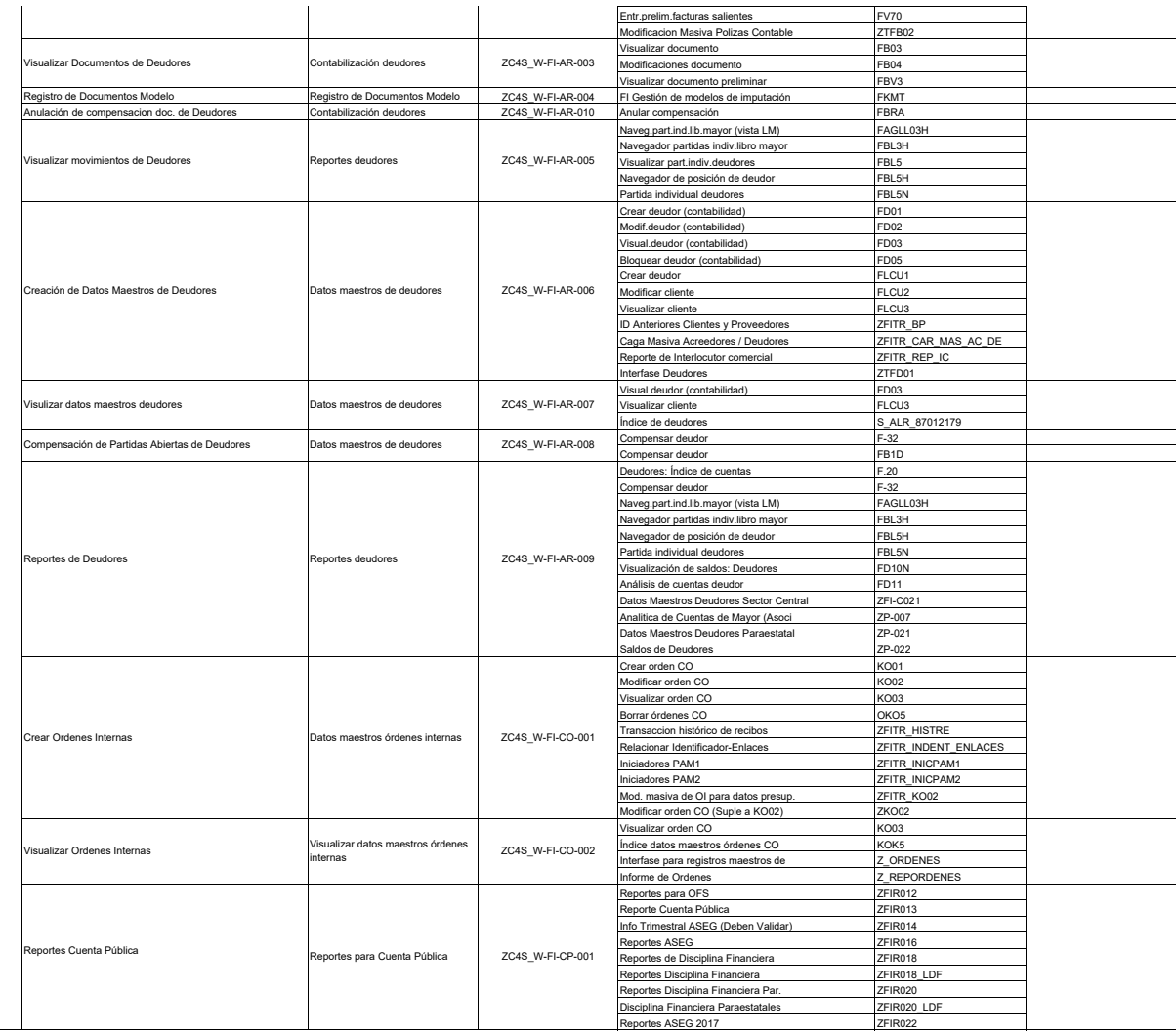

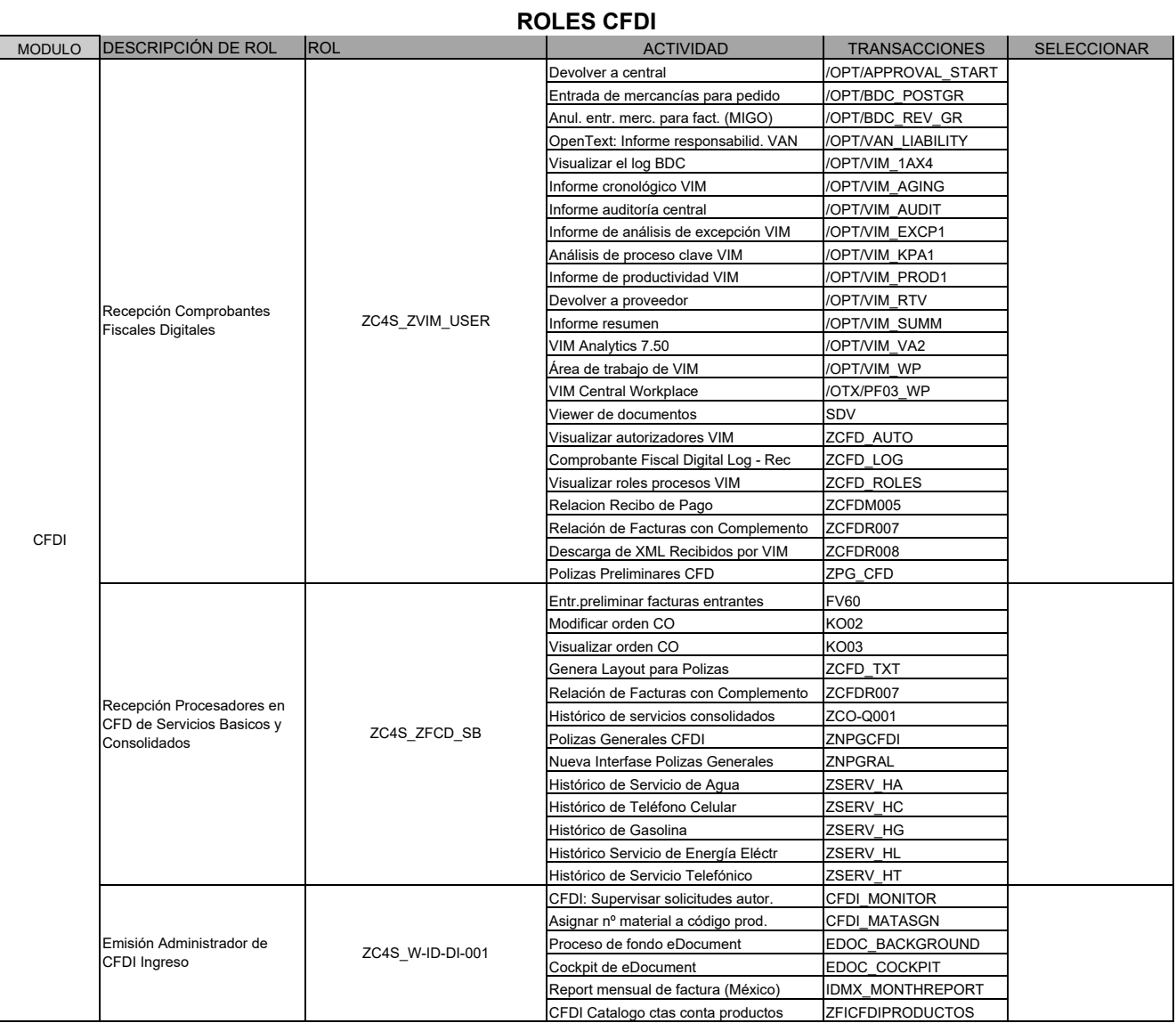

FEB\_BSPROC - Extracto cuenta tratamiento post.